## https://youtu.be/Lb-M98tEQX4

- 1. <u>Click</u> on the <u>link above</u> and then click on the meeting (see arrow in <u>first screenshot</u> below).
- 2. If you want to read captions as the video is running, <u>hover over the video and click on "cc"</u> which stands for subtitles/closed captions. You will see the captions appear below the video as the words are being spoken (see arrow in <u>second screenshot</u> below).
- 3. To <u>view a transcript</u> of the video, <u>click on the 3 dots or the word "More" below the video</u> and then <u>click "transcript"</u>. You will see the transcript appear either to the right or below the video depending on your window settings (see arrow in <u>third</u> <u>screenshot</u> below).
- 4. The <u>timestamps are live</u> and you can click on one and it will take you directly to that portion in the video. You can also search the transcript for specific words by clicking Ctrl + F (see arrow in <u>fourth screenshot</u> below).
- 5. You can also copy the entire transcript and paste it into a Word document and search text that way.

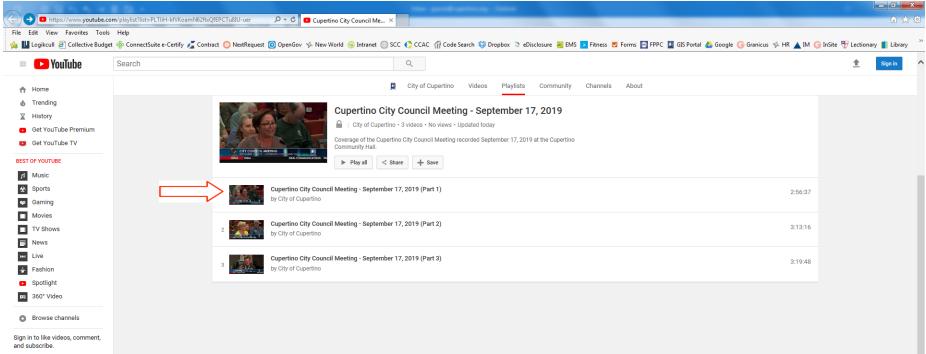

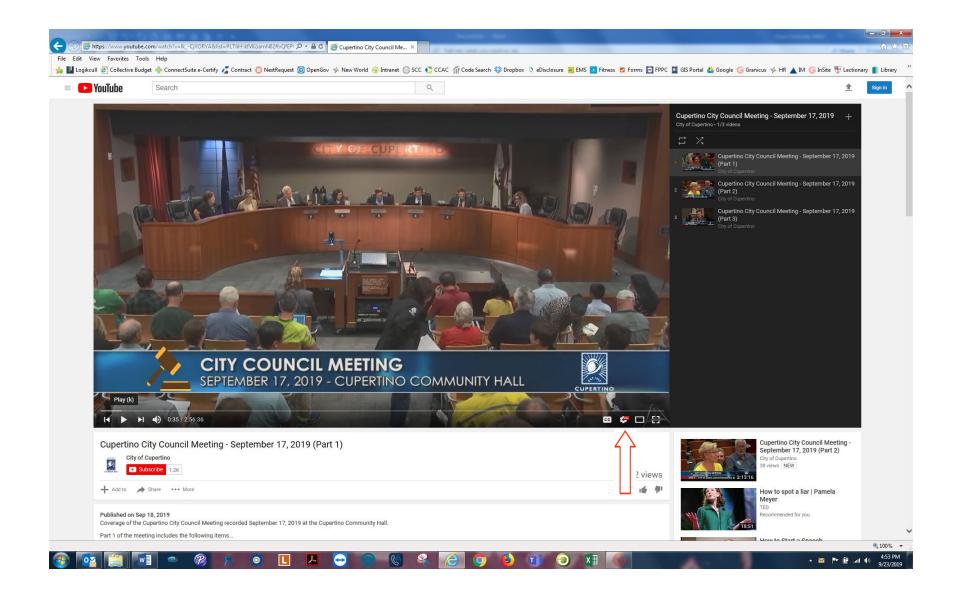

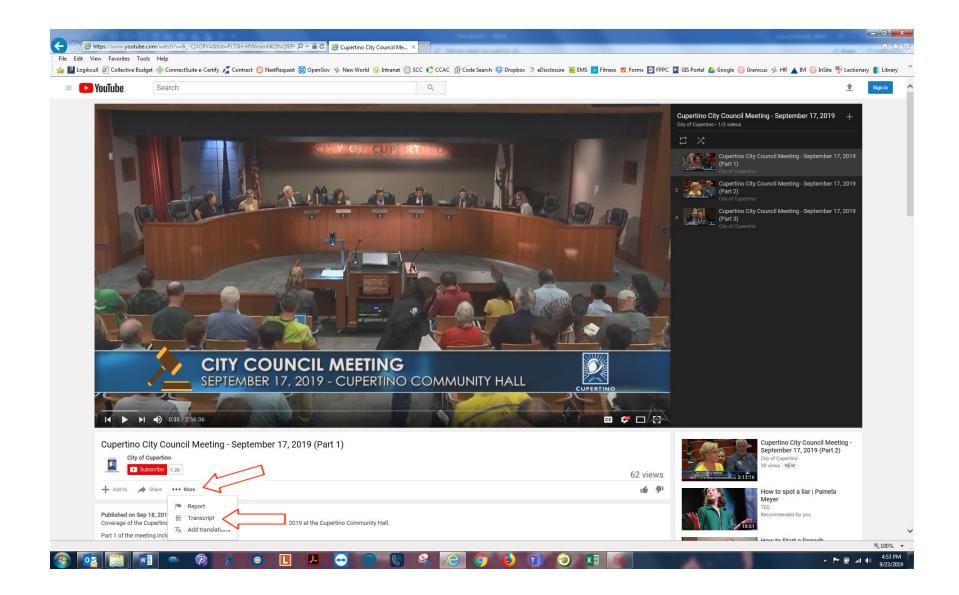

| 1000000-004                                                                                                    |                                                                                                    |                                                                                       |                                              |                                                                                                    |            |
|----------------------------------------------------------------------------------------------------|----------------------------------------------------------------------------------------------------|---------------------------------------------------------------------------------------|----------------------------------------------|----------------------------------------------------------------------------------------------------|------------|
|                                                                                                    | ube.com/watch?v=lkCjXORYA&list=PLTliH-kfVKoamN62ftxQ                                                                                                    | 2FEPI D → AC B C Upertino City Council Me ×                                           |                                              | 4 her                                                                                                    | ĥ          |
| View Favorites T<br>kcull 🗿 Collective B                                                                                                    |                                                                                                    | uest 🌀 OpenGov 🤣 New World 🎯 Intranet 💮 SCC 🋟 CCAC 🎢 Code Search 🐯 Dropbox 爻 eDisclos | sure 🚟 EMS 🔽 Fitness 💆 Forms 📼 FPPC 🔯 GIS P. | ortal 🔥 Google 🕞 Granicus 🧐 HR 🔺 IM 🧲 InSite 📆 Lection                                                                                                    | nary 💼 Lib |
|                                                                                                    |                                                                                                    |                                                                                       |                                              |                                                                                                    |            |
| <b>YouTube</b>                                                                                                    | Search                                                                                                    | Q                                                                                     |                                              | Ť                                                                                                    | Sign in    |
|                                                                                                    | SEPTEMBER 17                                                                                                    | NCIL MEETING<br>7, 2019 - CUPERTINO COMMUNITY HALL<br>Episcopal School for winning    |                                              |                                                                                                    |            |
|                                                                                                    | ITEM 1 Andrews                                                                                                    | Episcopal School for winning CEPEM                                                    | ONIAL MATTERS {                              |                                                                                                    |            |
|                                                                                                    | ITEM 1 Andrews I                                                                                                    | CEREM                                                                                 | IONIAL MATTERS {                             |                                                                                                    |            |
| Add to                                                                                                    | the<br>o City Council Meeting - September 17<br>y of Cuperlino<br>Subscribe 1.2K                                                                                                    | CEREN                                                                                 | 62 views                                     | Cupertino City Council Meeting -<br>September 17, 2019 (Part 2)<br>City of Cupertino<br>3 views   NEW.<br>How to spot a liar   Pamela<br>Meyer<br>TED                                                                                                    |            |
| Add to ,                                                                                                    | c City Council Meeting - September 17<br>y of Cuperlino<br>Subscribe 1.2K<br>Share ••• More                                                                                                    | CEREN                                                                                 | 62 views                                     | September 17, 2019 (Part 2)<br>Gry of Cuperino<br>38 views [NEW]<br>How to spot a liar   Pamela<br>Meyer<br>TED<br>Recommended for you                                                                                                    |            |
| City<br>Add to<br>Add to<br>Transcript<br>English (auto-g<br>1:00 present<br>1:01 resider<br>1:05 Andrew<br>1:07 the col                                                                                                    | the<br>o City Council Meeting - September 17<br>y of Cuperino<br>Subscribe 1.2K<br>Share ••• More<br>                                                                                                    | CEREN                                                                                 | 62 views                                     | September 17, 2019 (Part 2)<br>Gried Couperino<br>38 views [NEW]<br>How to spot a liar   Pamela<br>Meyer<br>TED                                                                                                    |            |
| City<br>Add to<br>City<br>City | the<br>o City Council Meeting - September 17<br>y of Cupertino<br>Subscribe 1.2K<br>Share ••• More<br>                                                                                                    | CEREN                                                                                 | 62 views<br>⊮ ♥<br>×                         | September 2017, 2019 (Part 2)<br>City of Cuperino<br>39 views [NEW]<br>How to spot a liar   Pamela<br>Meyer<br>TED<br>Recommended for you<br>How to Start a Speech<br>Coor Kell                                                                                                    |            |
| City<br>Add to<br>Add to<br>Transcript<br>English (auto-g<br>1:00 present<br>1:01 resider<br>1:05 Andrew<br>1:05 Andrew<br>1:05 andrew<br>1:05 the cold<br>1:13 this wa<br>1:15 someth<br>1:24 cofoun<br>1:24 cofoun<br>Published on S<br>Coverage of th                                                                                                    | the<br>o City Council Meeting - September 17<br>y of Cupertino<br>Subsoribe 1.2K<br>Share ••• More<br>••• Share ••• More<br>••• Vishnu Arthur a from st.<br>••* S Episcopal School for winning<br>plossi ability or baat contest and<br>has supposed to be last eating but<br>thing happened in so it's postponed<br>dody so would you like to speak<br>m Raji Mahalingam I am one of the<br>nders of a carrot Inc the product | 7, 2019 (Part 1)                                                                      | 62 views<br>⊮ ♥<br>×                         | September 17, 2019 (Part 2)         Grouperline         Solvews         New to spot a liar   Pamela         Meyer         TED         Recommended for you         New to Start a Speech         Coner Nell         Recommended for you         Top 10 most dangerous airports in the world 2019         Water Top NER         Recommended for you |            |